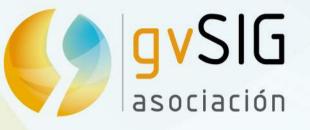

# **The gvSIG Project**

Victoria Agazzi Community Manager vagazzi@gvsig.com Mario Carrera Language and Communication Manager mcarrera@gvsig.com

STANFORD UNIVERSITY

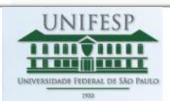

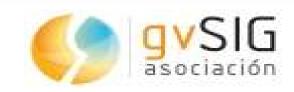

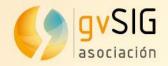

#### Contents

#### 1. gvSIG's beginning

- 2. A technical glance
- 3. gvSIG Association
- 4. gvSIG Community
- **5.** Video demos

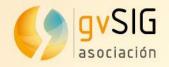

gvSIG was born in 2004 at the Regional Ministry of Infrastructures and Transport (CIT) of Valencia (Spain).

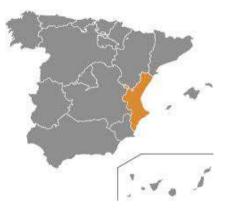

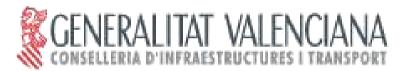

CIT started a full open source computer system migration called gvPONTIS, including the GIS/CAD tools.

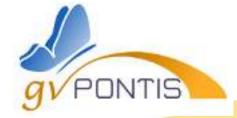

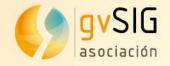

There was no advanced FOSS for GIS management to replace closed source GIS tools. At 2004:

Grass ----> Not intuitive graphical interface, most raster oriented JUMP ----> Not powerful enough

So, CIT took the decision to start developing a GIS product called gvSIG.

imes Wasting on licences of private software,

Invest money on a FOSS tool

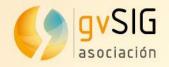

Two main products were developed as local projects:

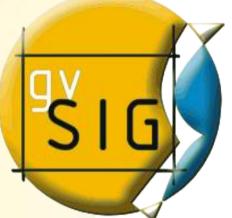

gvSIG Desktop (PCs/indoor) and

gvSIG Mobile (mobile devices/outdoor)

gvSIG wanted to cover all needs of GI technical experts.

Both were delivered as **GPL/GNU applications**, for free download of binaries, source code and user documentation.

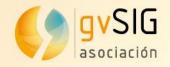

The answer from users was big enough in order to think on the evolution of the project:

X Several FOSS projects ended before starting (grants),

CIT wanted to promote the continuity of the project

Asociación avSIG www.avsia.com

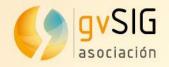

#### The clue is based on having a **solid Community** around gvSIG...

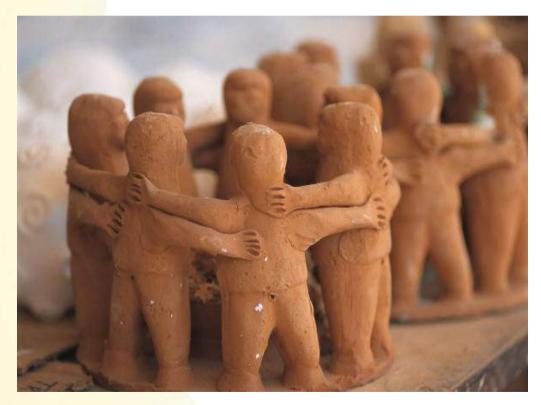

The key is the **gvSIG community** 

But, What does community mean?

Developers? Users?

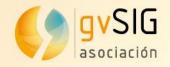

How to build a **solid community** around gvSIG? The gvSIG team started to work in order to:

Convert acquired knowledge into sharing knowledge,

Working under the main idea: "give 100 and asking for 10"

Avoiding that sharing knowledge will be closed again in the future (GPL license, publishing manuals, tutorials, presentations, etc.)

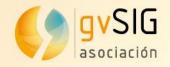

How to build a **solid community** around gvSIG?

On the technical side modularity and internationalization were the two main bets:

Modularity in order to make the collaborations easier and to have a scalable software,

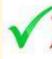

 $\sqrt{1}$ Internationalization to enable translation management, because in FOSS location is really important.

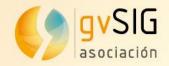

#### Contents

#### 1. gvSIG's beginning

2. A technical glance

- 3. gvSIG Association
- 4. gvSIG Community
- **5.** Video demos

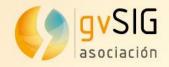

**gvSIG Desktop** is nowadays one of the most complete FOSS applied to GI management. It includes GIS as well as SDI features. It is available on more than 24 languages.

- GI viewer: several formats, CRS
- map representation: symbols and labelling
- geoprocessing
- printing outputs
- creating and updating data
- image processing and remote sensing support
- Metadata management
- SDI access: wms, wfs, wcs, wps, …
- SDI outputs with Mapserver or Geoserver
- 3D GIS: planar and globe views etc.

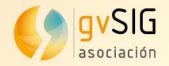

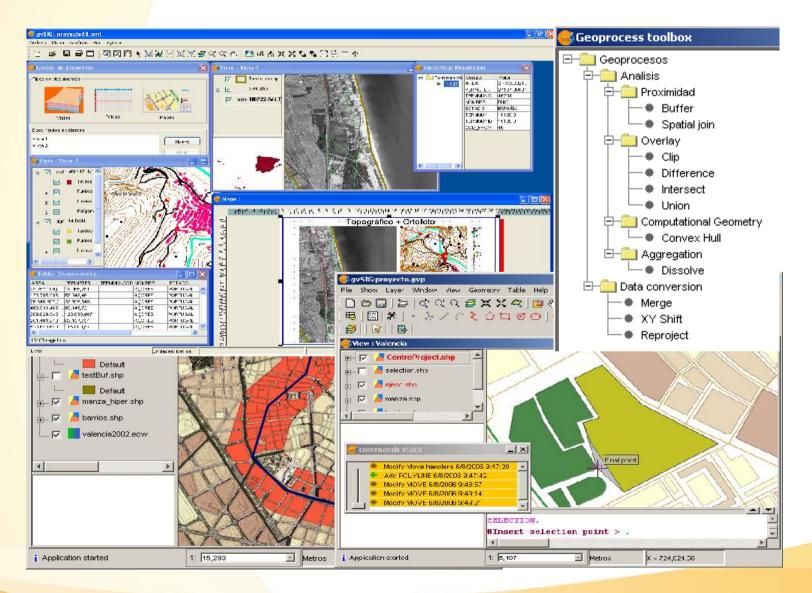

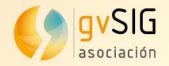

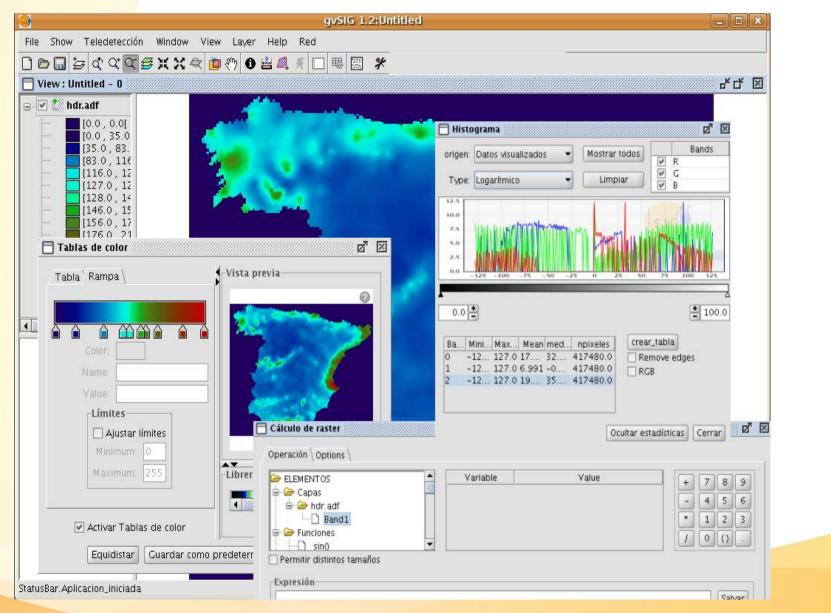

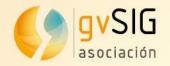

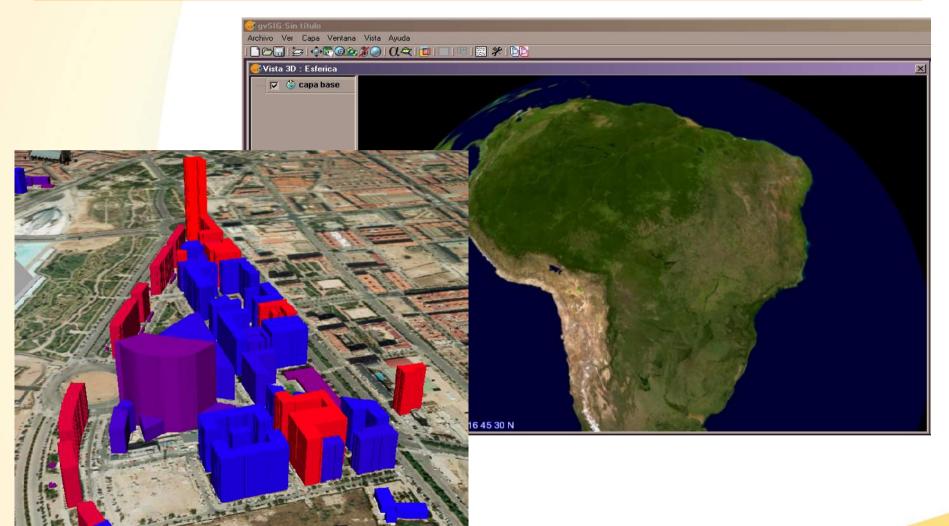

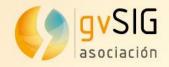

Integration to other FOSS4G projects:

Mapserver and Geoserver: publishing web services directly from gvSIG views

Grass: access to all its features on the gvSIG view
 Sextante: more than 200 features, geoprocess
 modeller

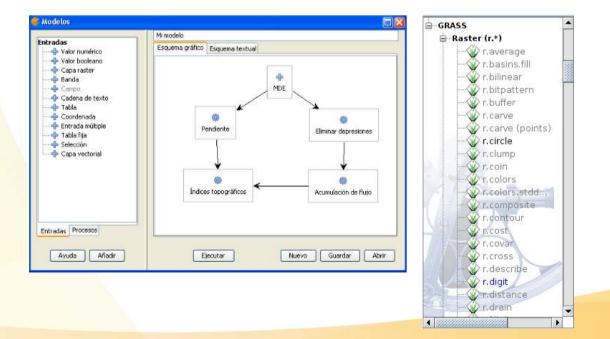

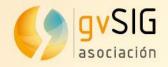

**gvSIG Mobile** enables GIS experts to work outside the office for updating information and then, synchronizing to gvSIG Desktop. It is translated into 9 languages.

- GI viewer: several formats, CRS
- map representation: symbols and labelling
- GPS support: manual and automatic
- creating and updating GI
- Selecting and filtering data
- SDI access: wms

**gvSIG Mini** is a map viewer that read raster tiles from diferents data services: wms, OSM, Googlemaps, etc. It can also find POIs and Routes from or to that POIs.

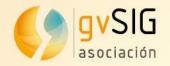

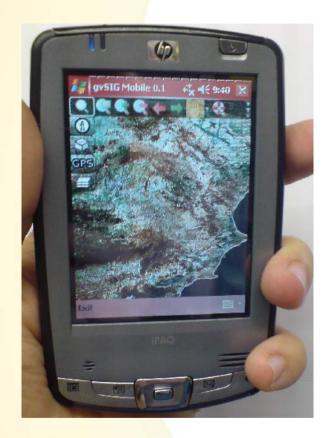

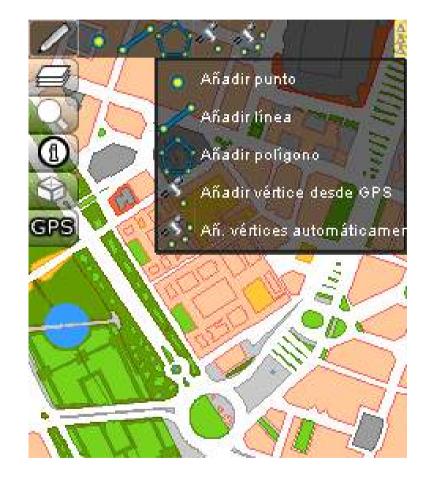

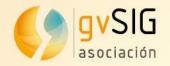

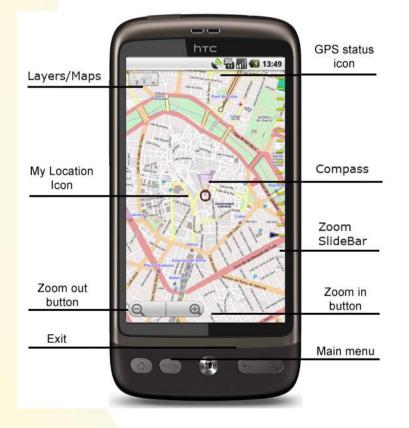

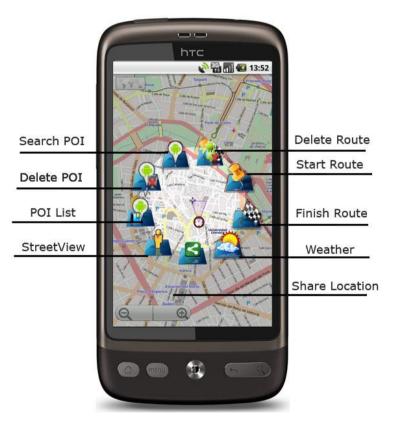

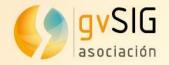

#### Contents

#### 1. gvSIG's beginning

#### 2. A technical glance

#### 3. gvSIG Association

4. gvSIG Community

**5.** Video demos

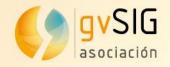

The gvSIG project had a fast evolution from 2004 - 2009:

Community of **users** 

Community of **developers** 

Cluster of **SMEs** 

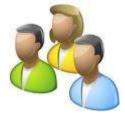

A Collaborative Infrastructure was needed and a Professional Structure to have a stable organization.

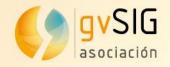

The gvSIG Association was born at 2009.

Association for the promotion of the FOSS4G and the development of gvSIG.

Main goals:

Promote Free and Open Source Software for Geomatics **Development of gvSIG** 

> Asociación avSIG www.avsia.com

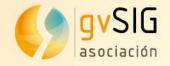

Association for the promotion of the FOSS4G and the development of gvSIG. But, how?

Promoting the development of a *new business model* based on cooperation and shared knowledge, creating a wide community net working on gvSIG.

Part of the benefits from these business activities will be back into the gvSIG Project.

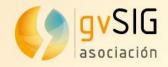

The gvSIG Association wants to:

Help to build a *competitive industrial fabric* (worldwide net of SMEs) with technological independence for its members,

Find a common area for Universities – Public Administrations – SMEs, to generate synergies to promote the benefit of all of them,

Build a development model for gvSIG based on the **generation of wealth and self-sustaining** (instead of asking for grants).

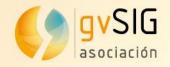

The gvSIG Association has:

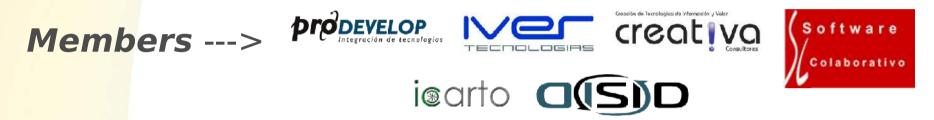

nowadays 6, which 4 of them are founding members.

**Collaborators** ---> 42, from 10 different countries.

**Honour members** ---> 32 from Universities, Regional Ministries, R&D centers, Laboratories, Technological Institutes, ...

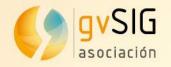

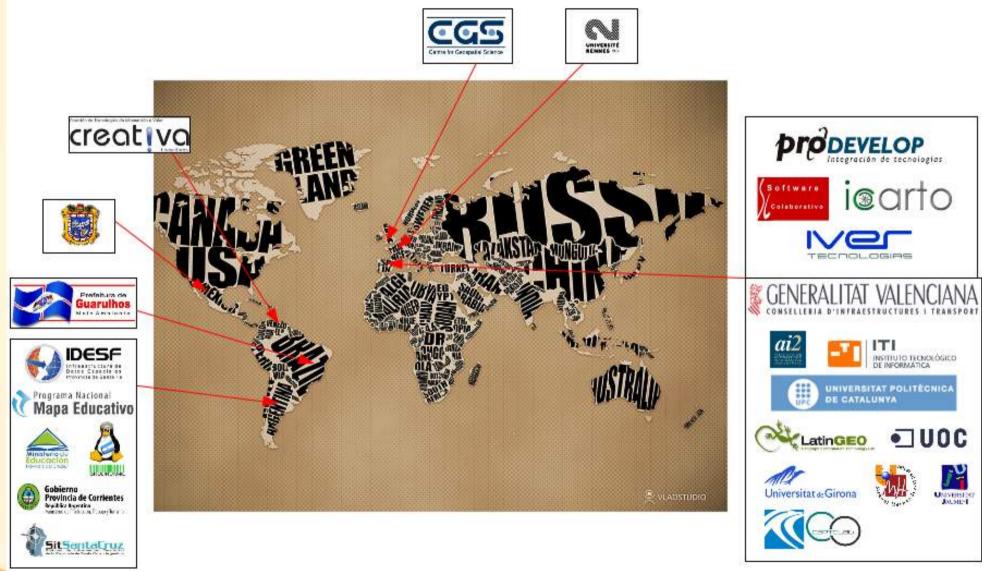

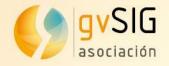

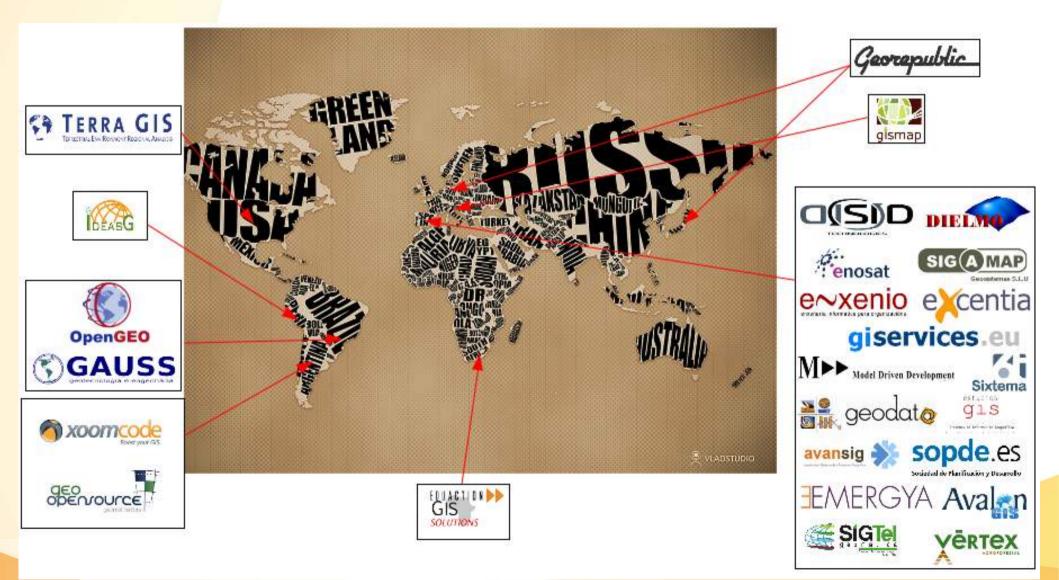

www.gvsig.com

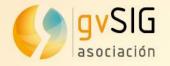

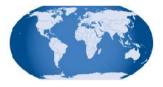

#### gvSIG Ecosystem

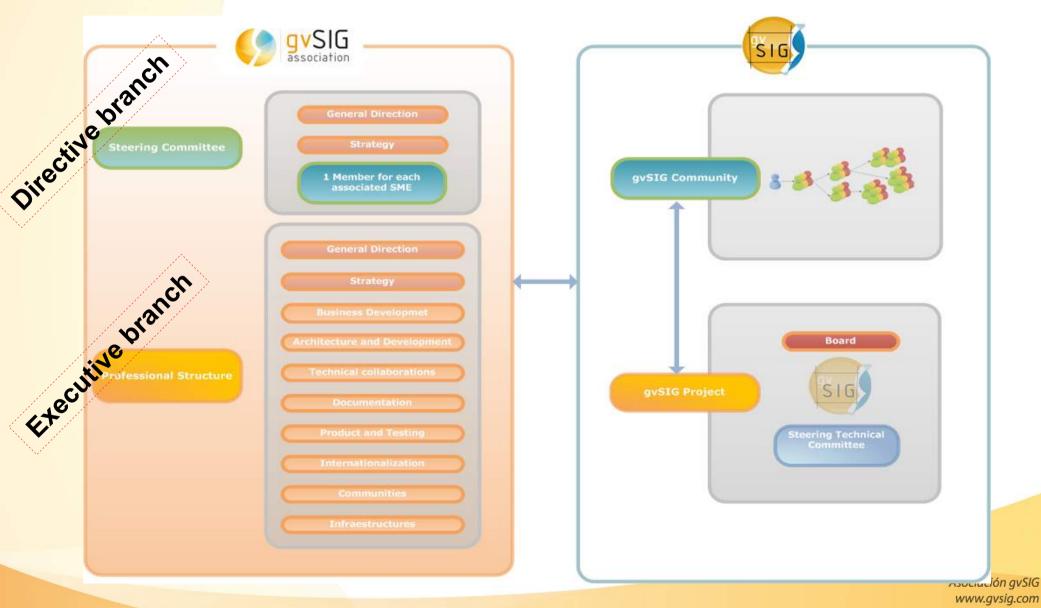

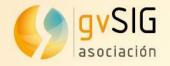

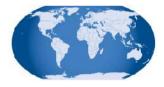

#### gvSIG Ecosystem

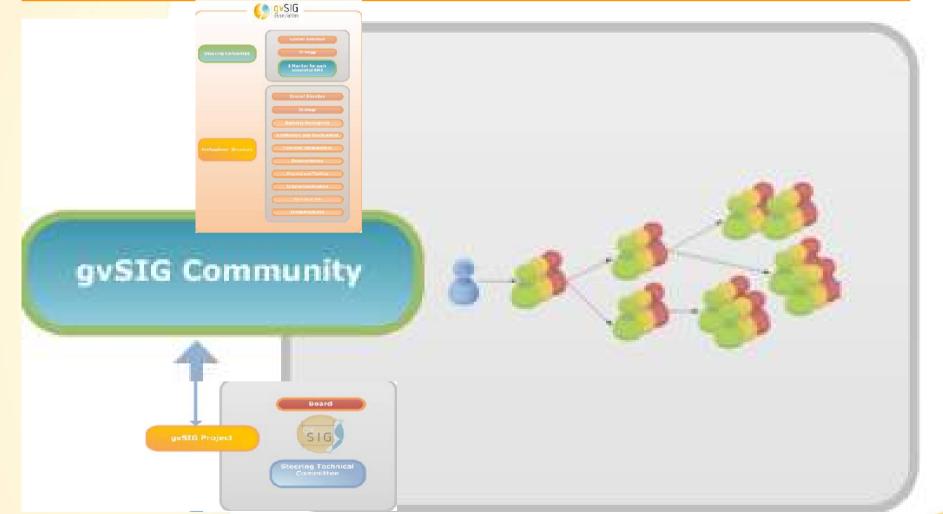

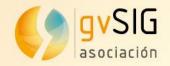

#### Contents

- 1. gvSIG's beginning
- 2. A technical glance
- 3. gvSIG Association
- 4. gvSIG Community
- **5.** Video demos

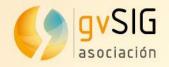

#### The clue is based on having a **solid Community** around gvSIG...

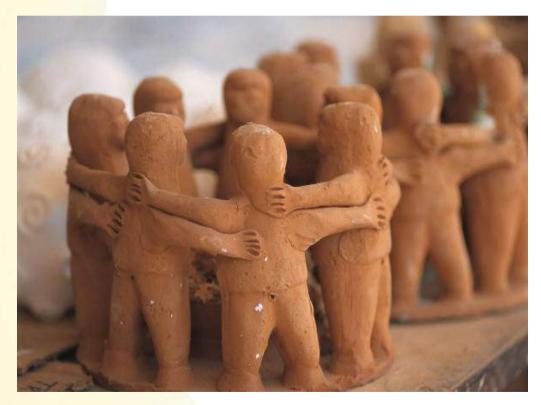

The key is the **gvSIG community** 

But, What does community mean?

Developers? Users?

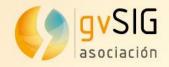

One important thing is about **PARTICIPATION**:

gvSIG is FOSS, Every person has things so contribute, Different roles are needed on a FOSS project, We need to boost all those collaborations,

# But, how to get people involved?

How to get people participating on the development cycle?

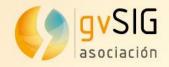

#### The main idea is that all these people have a common interest: this interest is on gvSIG and FOSS in general

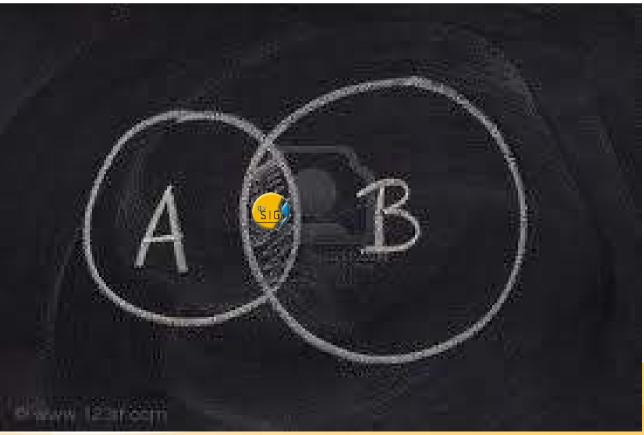

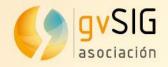

Which roles are identified on the gvSIG community?

- Developers
- Users (the best testers!)
- ø Testers
- Translators (docs. and interface)
- Documentation makers
- Business makers
- Software services
- Spreaders
- Community coordinators

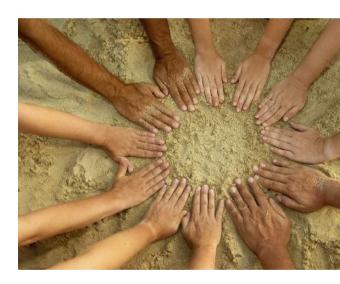

Those areas are not isolated, nor the people that work on them. We promote the synergies between them.

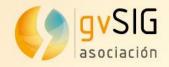

Each area has nowadays lots of collaborators...

How do we organize all the things that have to be done?

Professional Structure (responsible for each area)

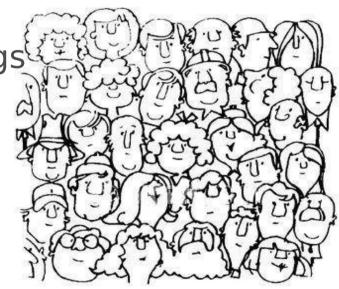

- We work in order to create thematic communities,
- Geographical communities (linguistic).

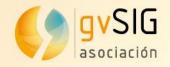

#### Related to groups of communities:

The coordinator groups of each community arises from the own community.

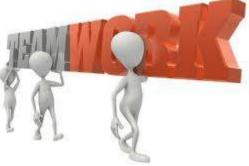

They are responsible for committing their own goals at their own way, we do not impose the rules. gvSIG respects their sovereignty.

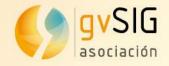

Community group

Coordinator group

# **4. gvSIG's Community**

The main goal is to create an organized net,

Local community

# and, how do we manage to do it?

By identifying people at different countries with technical and social abilities interested on gvSIG and FOSS,

Contacting them in order to create a coordinator group,

Making spreading efforts together (events, workshops, presentations, social networking, etc.)

Working in a coordinated way.

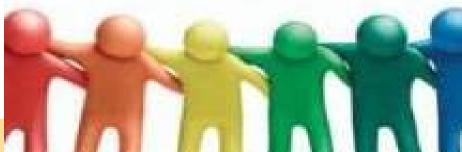

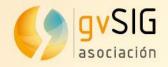

Examples of organized communities that are on the way right now:

Geographical communities: Argentina: gvSIG - ar Brazil: gvSIG - br Costa Rica: [UNDER CONSTRUCTION] gvSIG - cr Italy: qvSIG - it Paraguay: [UNDER CONSTRUCTION] gvSIG - py Russia: qvSIG - ru Uruguay: gvSIG - uy

And we are working on: Germany United Kingdom Chile Venezuela

#### Linguistic Communities

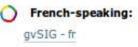

#### Thematic communities:

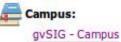

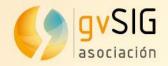

## **4. Campus Community**

Since 2010 a Final Projects working group has been working on tutoring final university students (mainly from UOC, UMH and UPM).

| gvSIG Campus Community                                            | 🖃 🖶 🗃 🐞                             |
|-------------------------------------------------------------------|-------------------------------------|
| by <u>Victoria Silene Agazzi</u> — last modified 2011-03-10 13:47 | ···· 🔣 🚍 🖬 💷 💷 📟                    |
| ▲ Up one level                                                    |                                     |
| <ul> <li>Previous Communauté gvSIG francophone</li> </ul>         | Next: Motivation and goals 🕨        |
|                                                                   | Cómo usar e interpretar esta página |

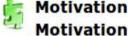

#### Motivation and goals

This group of community emerges as a result of the work done mainly by universities UOC, UMH UPV on final projects during 2010. This new stage focuses on expanding this working group, promoting the participation of universities and tertiary training institutions in different countries and different areas (not only computer sciences, but also geomatics, town planning, etc..) having interest to undertake student's work related to gvSIG products (Desktop, Mobile, Mini or multiple extensions).

#### Goals

- Work on the development of final projects, dissertations for masters, doctoral theses, or any
  other task that requires an idea, a student and a tutor.
- Provide ideas / proposals for carrying them out as final projects. In addition to the ideas there
  will be needed to provide more information in order to properly size up the work to be done.

http://www.gvsig.org/web/community/comm\_groups/comm\_gvsig\_campus/

www.avsia.com

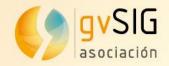

## **4. Campus Community**

Data base with final projects: *ideas, running projects* or finished. <u>http://outreach.gvsig.org/campus</u>

### Campus Database

Use the following filters to restrict the list of records. You can also use the portal search facility to look for any content.

| Student profile Language I |                           | Keywords                                                                                     | ls needed                              | is needed a tutor?  |  |  |  |
|----------------------------|---------------------------|----------------------------------------------------------------------------------------------|----------------------------------------|---------------------|--|--|--|
| - Any - V                  | - Any - 🔻                 | Android<br>database<br>Derby<br>development<br>formats<br>geoprocessing<br>GML<br>GPE<br>GPX | Any - Status Any - Any - Any - Apply v | v)<br>v)            |  |  |  |
|                            |                           | Is needed a tutor?                                                                           | Language                               | Student<br>profile  |  |  |  |
| + Add support for vector   | data formats to gvSIG Min | Yes                                                                                          | English                                | Computer<br>Science |  |  |  |
| Spatial databases embed    | ded in gvSIG              | Yes                                                                                          |                                        | Computer<br>Science |  |  |  |
| Metadiata extension for gv | SK3 2.0                   | Yes                                                                                          | English,<br>Spanish                    | Computer<br>Science |  |  |  |

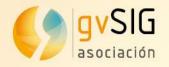

## gvSIG Plone Tool: The web site of the gvSIG Community www.gvsig.org

| home organization user (                                                     | documents downloads notici                  | as production                          |                                                |                                                                                                    |
|------------------------------------------------------------------------------|---------------------------------------------|----------------------------------------|------------------------------------------------|----------------------------------------------------------------------------------------------------|
|                                                                              |                                             |                                        | A Victoria Silene Agazzi my folder prefi       | erences undo log-out                                                                                                    |
| you are here: home                                                           |                                             |                                        |                                                |                                                                                                    |
| contents view edit pro                                                       | perties sharing versions                    |                                        |                                                |                                                                                                    |
|                                                                              |                                             | translate into - actions - o           | display - add to folder - state: published -   | avSIG                                                                                                    |
| aver Dortal                                                                  |                                             |                                        |                                                | Sociation                                                                                                    |
| gvSIG Portal                                                                 |                                             |                                        |                                                | Quarte Giornate 🕵                                                                                                    |
| by <u>Victor Acevedo</u> – last modified 2011-0                              | 3-08 11:01 🕑 History                        |                                        |                                                | Italiane di gvSIG 🗮                                                                                                    |
| <ul> <li>Up one level</li> </ul>                                             |                                             |                                        |                                                | CRNADAS UV SIG                                                                                                    |
| <ul> <li>Previous gvSIG home</li> </ul>                                      |                                             |                                        |                                                | uruguay ())))(0)                                                                                                    |
| Projects                                                                     | Get to know gvSIG                           | gvSIG Community                        | Organization                                   |                                                                                                    |
| Information about the gvSIG project<br>and the software that derives from it | <ul> <li>User documentation</li> </ul>      | Report a bug                           | <ul> <li>Mission, Vision and Values</li> </ul> | 1 DE INFORMATICA                                                                                                    |
| <ul> <li>Downloads gvSIG</li> </ul>                                          | <ul> <li>Developer documentation</li> </ul> | <ul> <li>Mailing lists</li> </ul>      | <ul> <li>About us</li> </ul>                   | 💮 OSOR.EU 🛸 👟                                                                                                    |
| gvSIG desktop                                                                |                                             | <ul> <li>How to participate</li> </ul> | <ul> <li>Services</li> </ul>                   | 10                                                                                                    |
| gvSIG mobile                                                                 |                                             | Community groups                       | <ul> <li>News office</li> </ul>                | OSGeo                                                                                                    |
| <ul> <li>gvSIG commons</li> </ul>                                            |                                             | Unofficial downloads                   |                                                | Hur Open Source Company                                                                                                    |
| <ul> <li>Colaborations</li> </ul>                                            |                                             | Events                                 |                                                | OGC" OPEN<br>GEOSPATIAL                                                                                                    |
|                                                                              |                                             | Thanks to                              |                                                | CONSORTIUM                                                                                                    |
|                                                                              |                                             | gvSIG blog                             |                                                | and the state                                                                                                    |
|                                                                              |                                             | gvSIG case studies                     |                                                | APOYA L                                                                                                    |
|                                                                              |                                             | gvSIG Spread                           |                                                |                                                                                                    |
|                                                                              |                                             | ØgvSIG Planet (+info)                  |                                                | Propagation Company and Company and Compan |

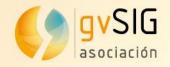

gvSIG Outreach: use cases of gvSIG and spreading http://outreach.gvsig.org/ artwork.

| vSIG Outreac                                                                                            | h                                                       |                   | gvsig.org             | gvslg.cor                                                                     | n blog j      | planet twitter                                          | (      |
|----------------------------------------------------------------------------------------------------|---------------------------------------------------------|-------------------|-----------------------|-------------------------------------------------------------------------------|---------------|---------------------------------------------------------|--------|
| ace to boost the promotion of gvSIG produ                                                               | cts and community                                       | Home              | Case Studies          | Spread                                                                        | Campus        | Contribute                                              |        |
| Search                                                                                                  | Welcome                                                 |                   |                       |                                                                               |               |                                                         |        |
| Seleccionar idioma 🔻                                                                                    | and the providence of the second                        | 2                 |                       | Histofforder<br>Histofforder<br>Seler Clear 400<br>Discolor, 200, 20          | Ada Teste     | V053 20000                                              |        |
| Recent content                                                                                          | 0.0                                                     | 6                 |                       | 225, 4, 6<br>235, 236, 13<br>2, 257, 14<br>0, 44, 0<br>255, 1, 8<br>255, 1, 8 | 1 I I         | 420<br>200<br>305<br>305<br>305<br>305<br>55            |        |
| gvSIG y la gestión del Patrimonio<br>Arqueológico en la Dirección<br>Territorial de Cultura de Valencia | Case studies<br>Where gvSIG is being u                  | used?             | 1                     |                                                                               |               | Librein<br>Filliper<br>Filliper<br>Filliper<br>Filliper | relice |
| geoVitivinicola. Solución para la<br>gestión técnica del viñedo                                         |                                                         |                   |                       |                                                                               |               |                                                         |        |
| Case studies categories                                                                                 | Welcome to the gvSIG Out                                | treach portal, on | this site you will ha | ve access to                                                                  | o some dvna   | mic content of a                                        | avS    |
| GGTUltraMobile: Solución para el<br>Instituto Vasco de Estadística                                      | community. This site aims<br>sections administered by t | to show commu     | nity content and bo   | ost the prom                                                                  | otion of ther |                                                         |        |

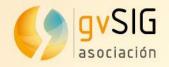

Social networking: gvSIG Blog, gvSIG Planet, Twitter, Facebook, Iden.tica, ... *http://blog.gvsig.org/* 

## gvSIG blog

gvSIG project team blog

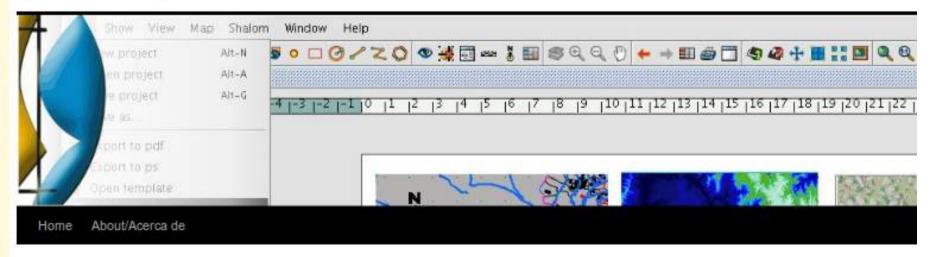

← One month of the Planet gvSIG

¿Software Libre: Trabajo de voluntariado o Servicios Profesionales --- Search

#### 1as Jornadas Sudamericanas FOSS4G

Posted on 21/03/2011 by Jorge

<u>César Medina</u> ha movido por las listas un evento que me gustaría compartir en el blog. Se trata de la organización de las <u>primeras jornadas Sudamericanas FOSS4G</u>, un evento de un día

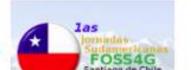

Category Cloud

community development english events GUI gvSIG Association gvSIG Desktop gvSIG mini gvSIG Mobile gvSIG products Opinion portuguese press office SDI spanish

n gvSlG sig.com

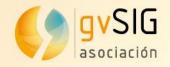

We also promote the organization of local events, **PRESENCE IS ALL!!!** 

For 2012 we are helping to achieve:

5º Giornate Italiane di gvSIG (Italia - Como) 2º Jornadas Nacionales de gvSIG (Uruguay -Montevideo) and 4º Jornadas LAC 2º Journeé gvSIG de la francophonie (Montréal -Canadá) 1º Russian gvSIG user meeting (Lipetsk - Russia) 2º Jornadas Nacionales de gvSIG Argentina (Mar del Plata) 1º Jornadas Chilenas de gvSIG (Santiago - Chile) 3º Jornadas Brasileiras gvSIG (Porto Alegre - Brasil) 8º Jornadas Internacionales gvSIG (Valencia -Asociación avSIG España) www.avsia.com

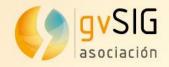

Ok, this sound nice; but what can I do?

Subscribe to a mailing list (users, developers, gvSIG Campus list!) Testing gvSIG and reporting bugs to trackers Translating gvSIG interface into your language Translating gvSIG manuals Writing articles and use cases Developing new extensions Any other contribution is welcome!

*If you are interested, please contact us!* 

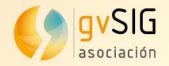

## Contents

- 1. gvSIG's beginning
- 2. A technical glance
- 3. gvSIG Association
- 4. gvSIG Community
- **5.** Video demos

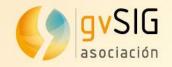

## **5. Video demos**

## gvSIG Desktop

Basic view tools:

http://www.youtube.com/watch?feature=player\_detailpage&v=vamXTolsjTw Editing tools:

http://www.youtube.com/watch?feature=player\_detailpage&v=G24zEIPKCDQ Geoprocessing:

http://www.youtube.com/watch?feature=player\_detailpage&v=iiNxJ1JMKls Raster tools:

http://www.youtube.com/watch?feature=player\_detailpage&v=B9illsVn-hc Georeferencing:

http://www.youtube.com/watch?feature=player\_detailpage&v=kQjo\_m2rda4 Layout:

http://www.youtube.com/watch?feature=player\_detailpage&v=vzMkWBDznTs 3D extrusion:

http://www.youtube.com/watch?feature=player\_detailpage&v=\_luDcRpaC4U SDI connection:

http://www.youtube.com/watch?v=iYjPuBAVzxQ

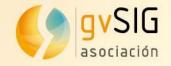

## **5. Video demos**

## gvSIG Mobile

Viewer and GPS tool: http://www.youtube.com/watch?v=u0-rnpzf8Bo

## gvSIG Mini

GPS location, SDI connection, routing: http://www.youtube.com/watch?v=YkuOau-crkA

# Questions?

# Thank you very much !!

Victoria Agazzi Community Manager vagazzi@gvsig.com Mario Carrera Language and Communication Manager mcarrera@gvsig.com

This document is distributed under the CC BY-SA 3.0 creative commons license.

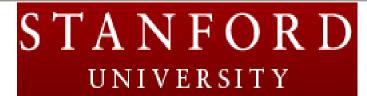

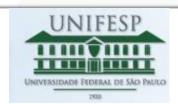

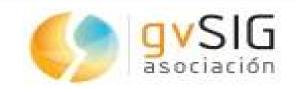